**Nom :** ………………………………….. **Prénom :** ………………………………….. **Classe :** ………………………………….. **Date :** …………………………………..

# **Activité 4 – Changer la couleur d'une solution**

# **Quel est le lien entre le p***K***<sup>a</sup> d'un indicateur coloré, la couleur et le pH de la solution qui le contient ?**

# **1. Analyser-Raisonner**

#### Proposer une stratégie pour répondre à la question posée.

*En cas de difficulté, faites appel à votre professeur, et collez ici l'aide qu'il vous donnera.*

 $\overline{a}$  $\overline{a}$  Écrire ici le protocole proposé, puis appeler le professeur pour qu'il valide ce protocole. *En cas de difficulté, faites appel à votre professeur, et collez ici l'aide qu'il vous donnera.*  $\overline{a}$   $\overline{a}$  $\overline{a}$ 

# **2. Réaliser**

## Réaliser le protocole après validation par le professeur.

*En cas de difficulté, faites appel à votre professeur, et collez ici l'aide qu'il vous donnera.*

 $\overline{a}$   $\overline{a}$  $\overline{a}$ 

# **3. Valider**

## **a.** Démontrer la relation présentée dans les données.

*En cas de difficulté, faites appel à votre professeur, et collez ici l'aide qu'il vous donnera.*

 $\overline{a}$  $\overline{a}$   $\overline{a}$  $\overline{a}$  $\overline{a}$  $\overline{a}$ 

# **Chapitre 7 – Equilibre de la réaction acide-base Fiche élève**

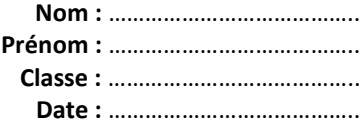

## **b.** Proposer un intervalle de valeurs possibles du p $K_a$  du vert de bromocrésol.

*En cas de difficulté, faites appel à votre professeur, et collez ici l'aide qu'il vous donnera.*

  $\overline{a}$  $\overline{a}$  $\overline{a}$ 

#### **4. Communiquer**

Construire un diagramme avec un axe de pH permettant de résumer la démarche scientifique suivie.

*En cas de difficulté, faites appel à votre professeur, et collez ici l'aide qu'il vous donnera.*

  $\overline{a}$